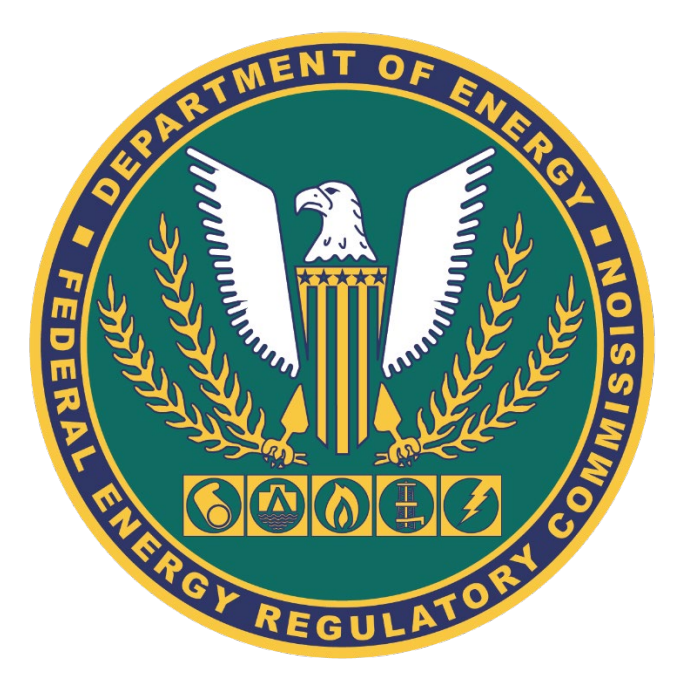

## Form 714 – XBRL Implementation

#### FERC Technical Conference – March 24-26, 2020

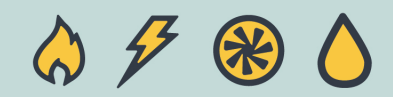

## Outline

- **eRegister for a Company Identifier (CID)**
	- **eRegister: Login or Register**
	- **Company Registration Process**
- **Obtain a Company Identifier (CID)**
	- **Instructions to Obtain a CID**
- **XBRL Taxonomy Documentation**
- **Implementation Timeline**
- **Questions & Answers**

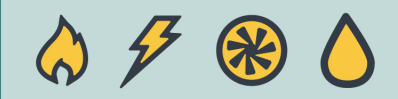

### eRegister for a Company Identifier (CID)

• **Go to the FERC Website and Click-on "Documents & Filings"** 

#### **https://www.ferc.gov**

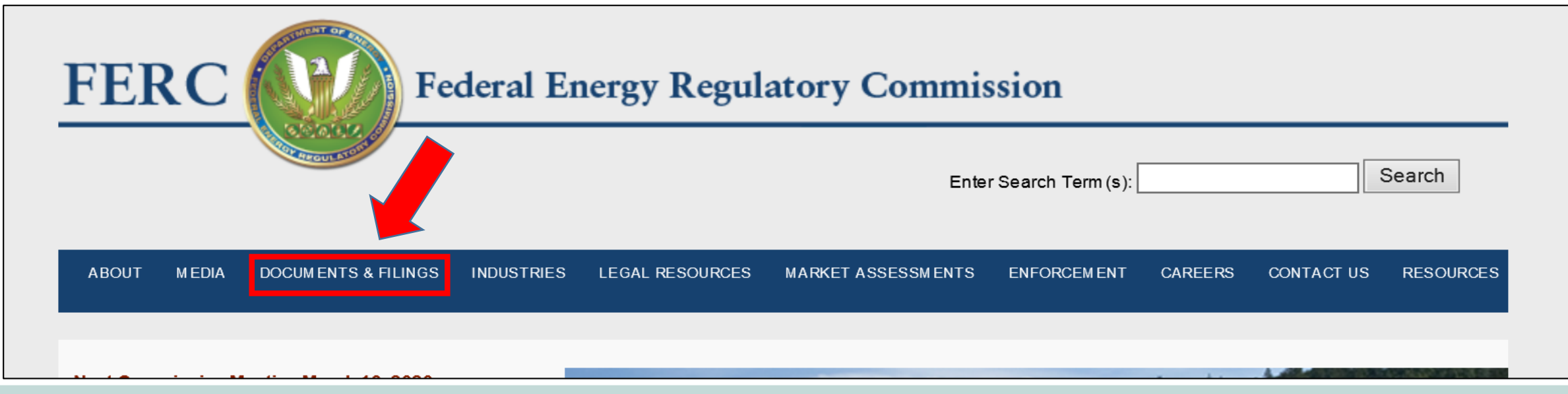

## eRegister for a Company Identifier (CID)

**→ To eRegister, select the 5th link under Documents and Filings**

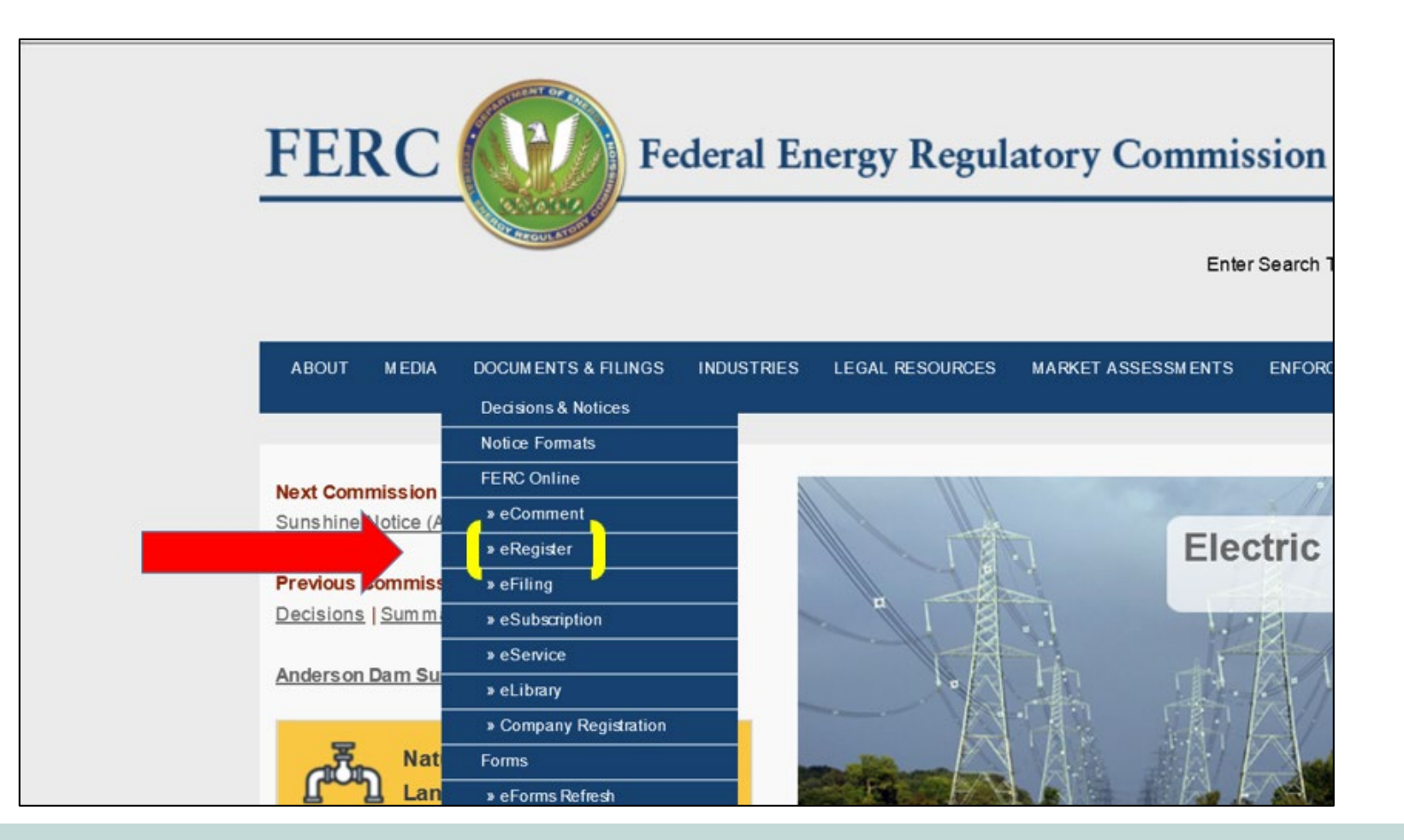

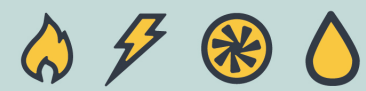

## eRegister: Login or Register

#### **This takes you to:**

#### **<https://www.ferc.gov/docs-filing/eregistration.asp>**

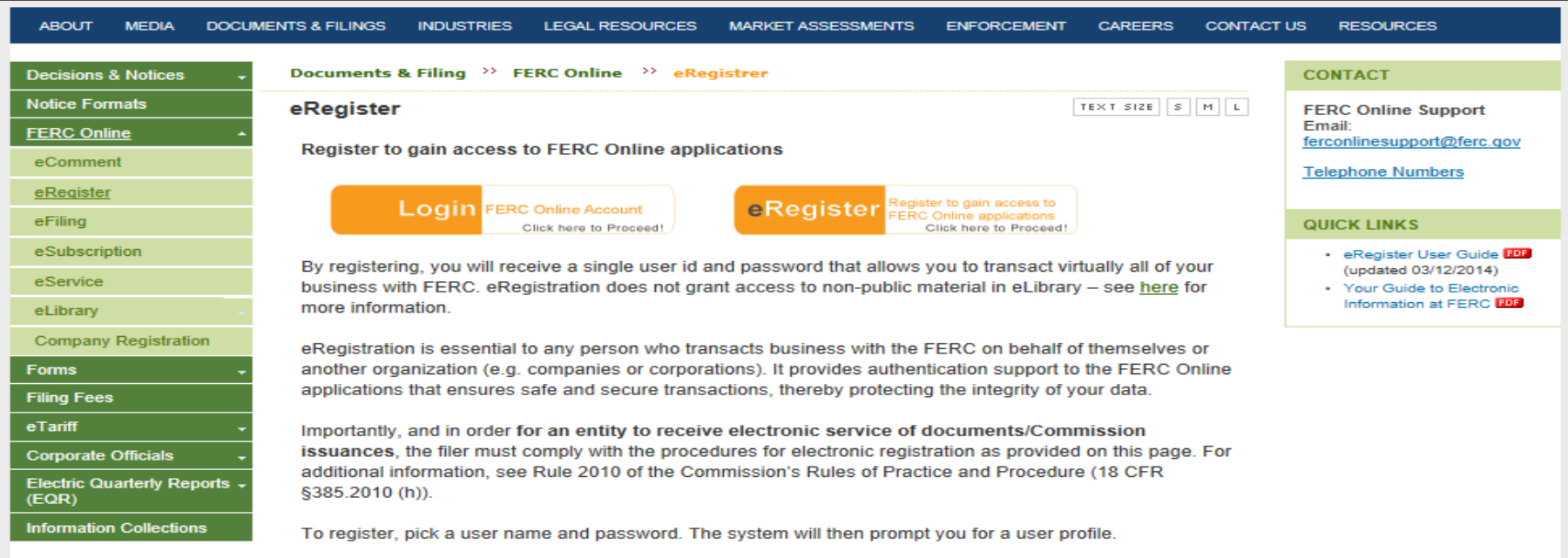

# eRegister: How to Login

For ex isting users

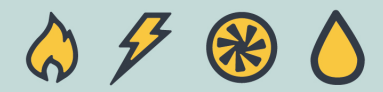

## eRegister: Login

#### **For existing users, eRegister: Login**

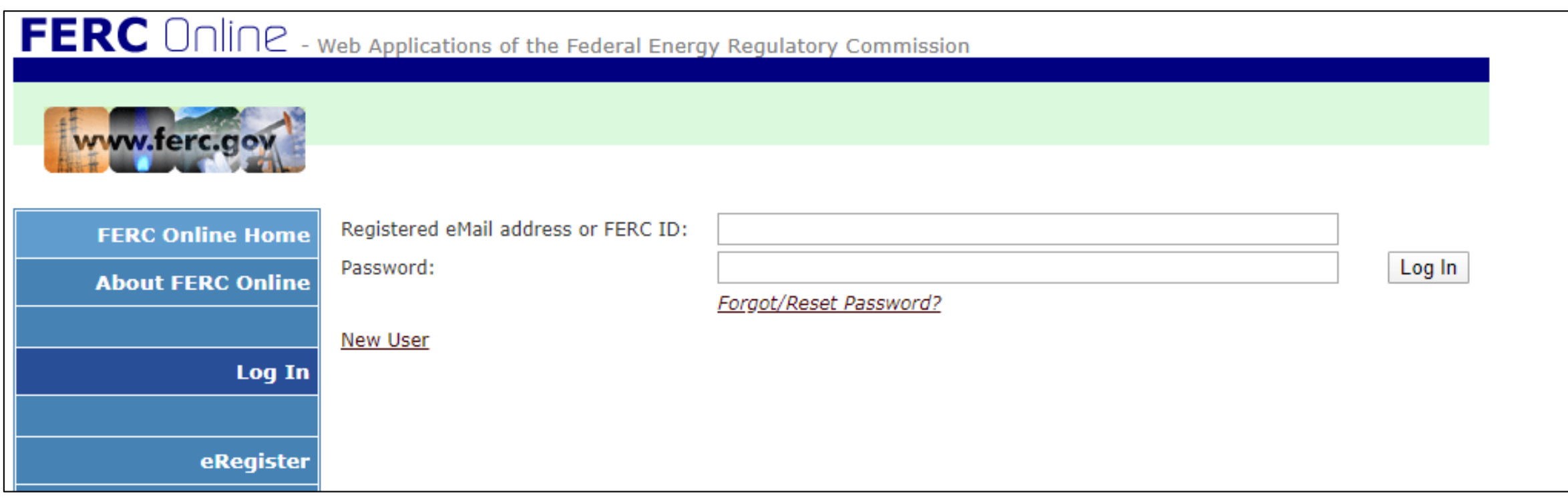

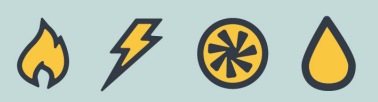

# eRegister: How to Register

For New Users

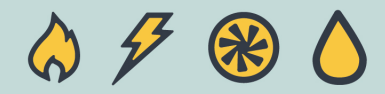

## eRegister: Register

#### **For new users, Complete the Account Information**

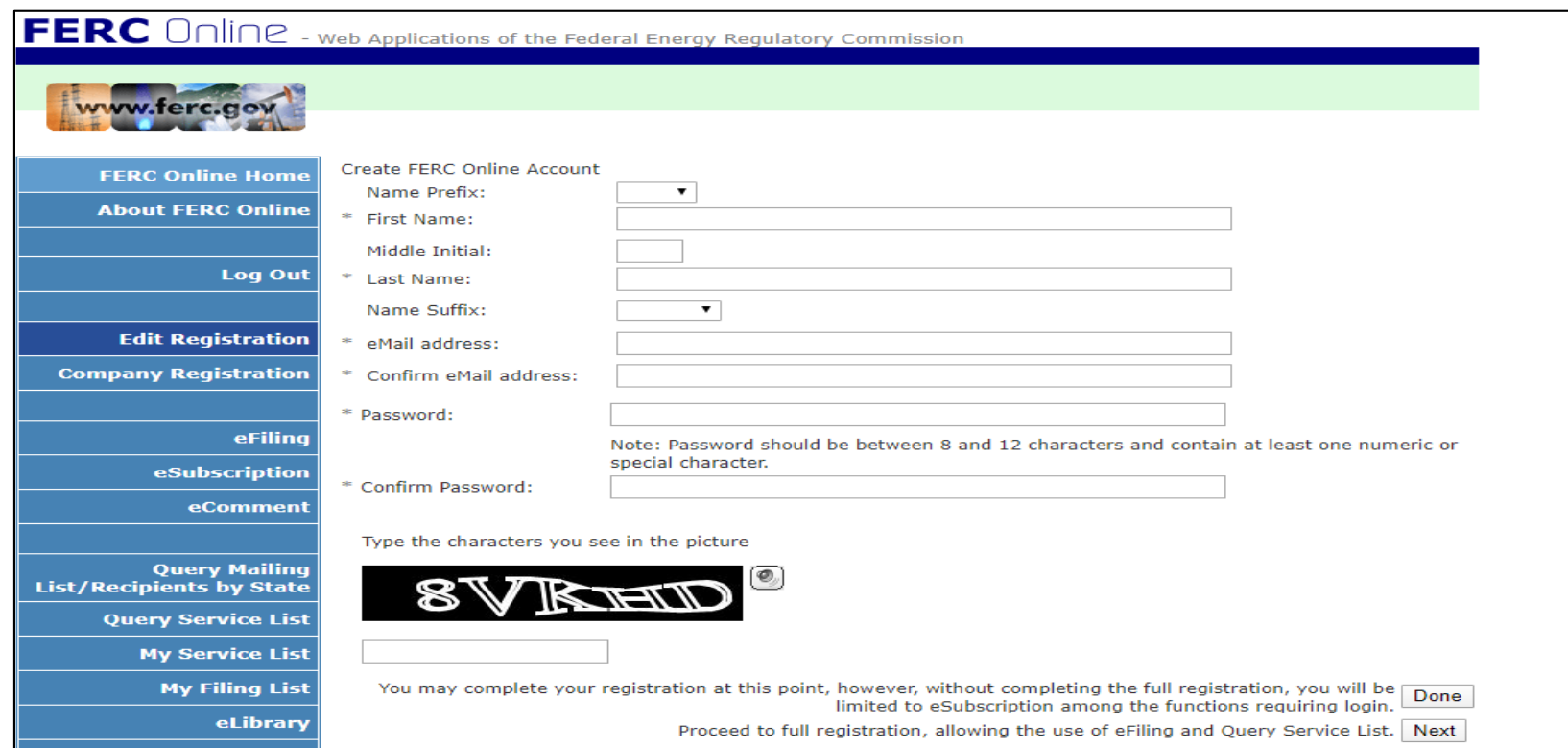

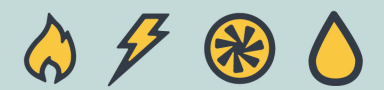

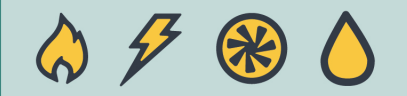

**Go to the FERC Website and Clickon "Documents & Filings"** 

**https://www.ferc.gov**

→ To Register your **Company, select the 10th link under Documents and Filings**

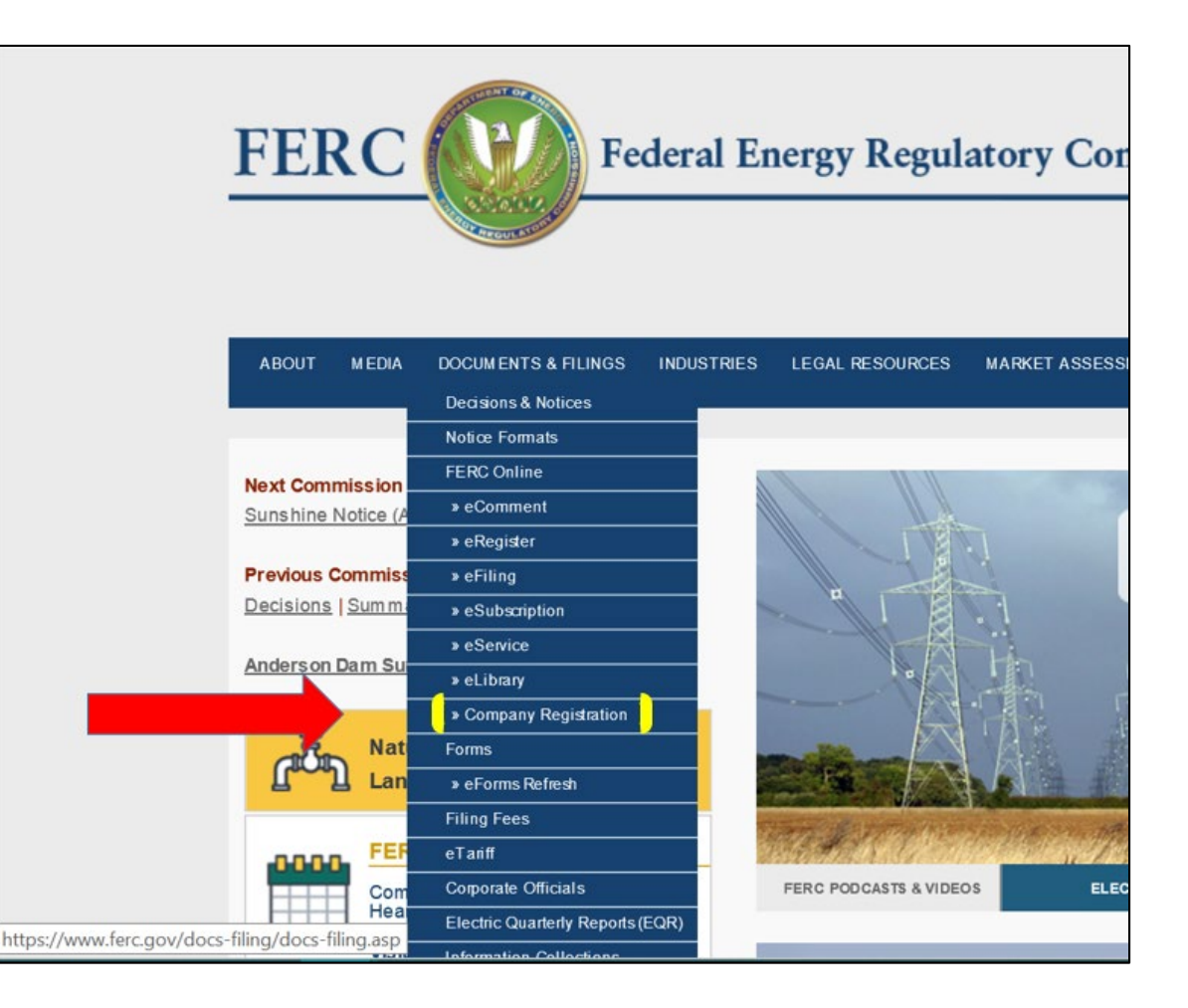

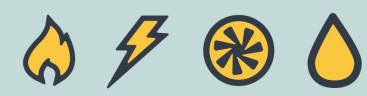

#### **This takes you to:**

#### **<https://www.ferc.gov/docs-filing/company-reg.asp>**

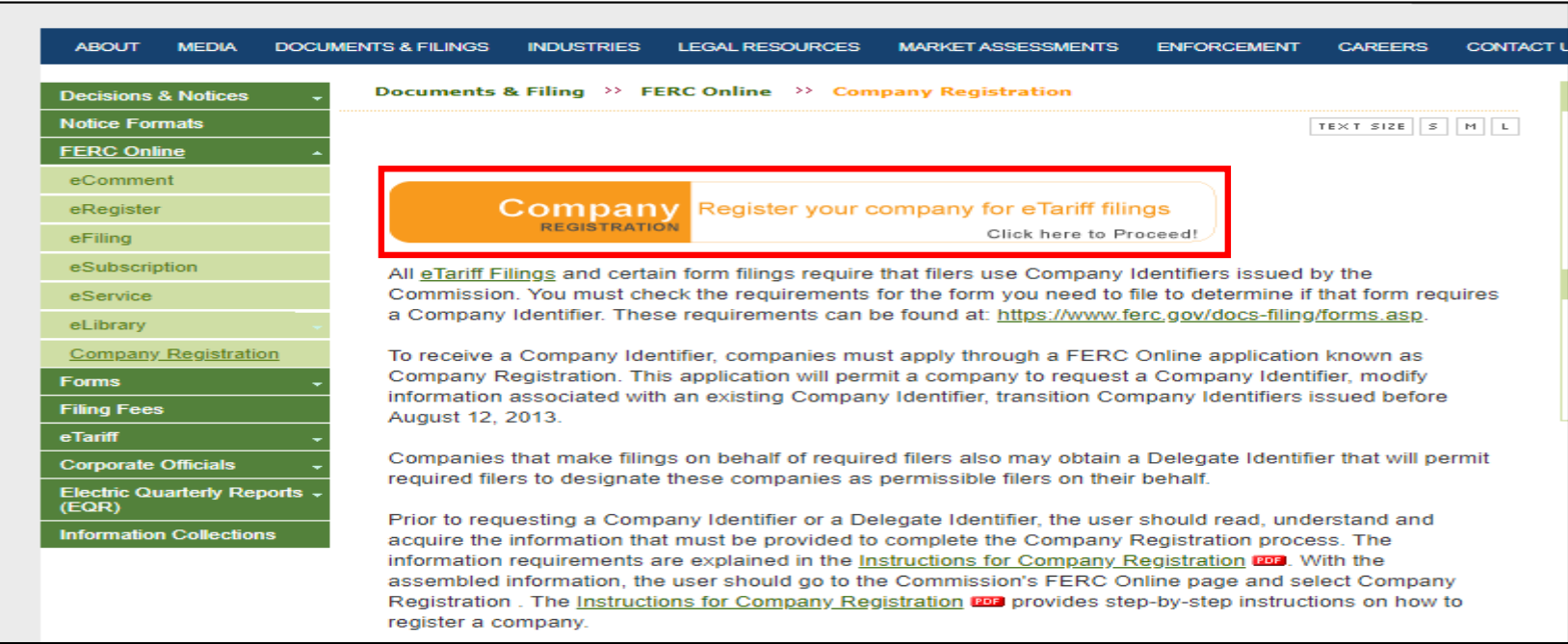

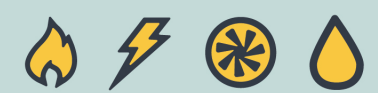

#### **If you don't have a CID, submit Company Registration Request**

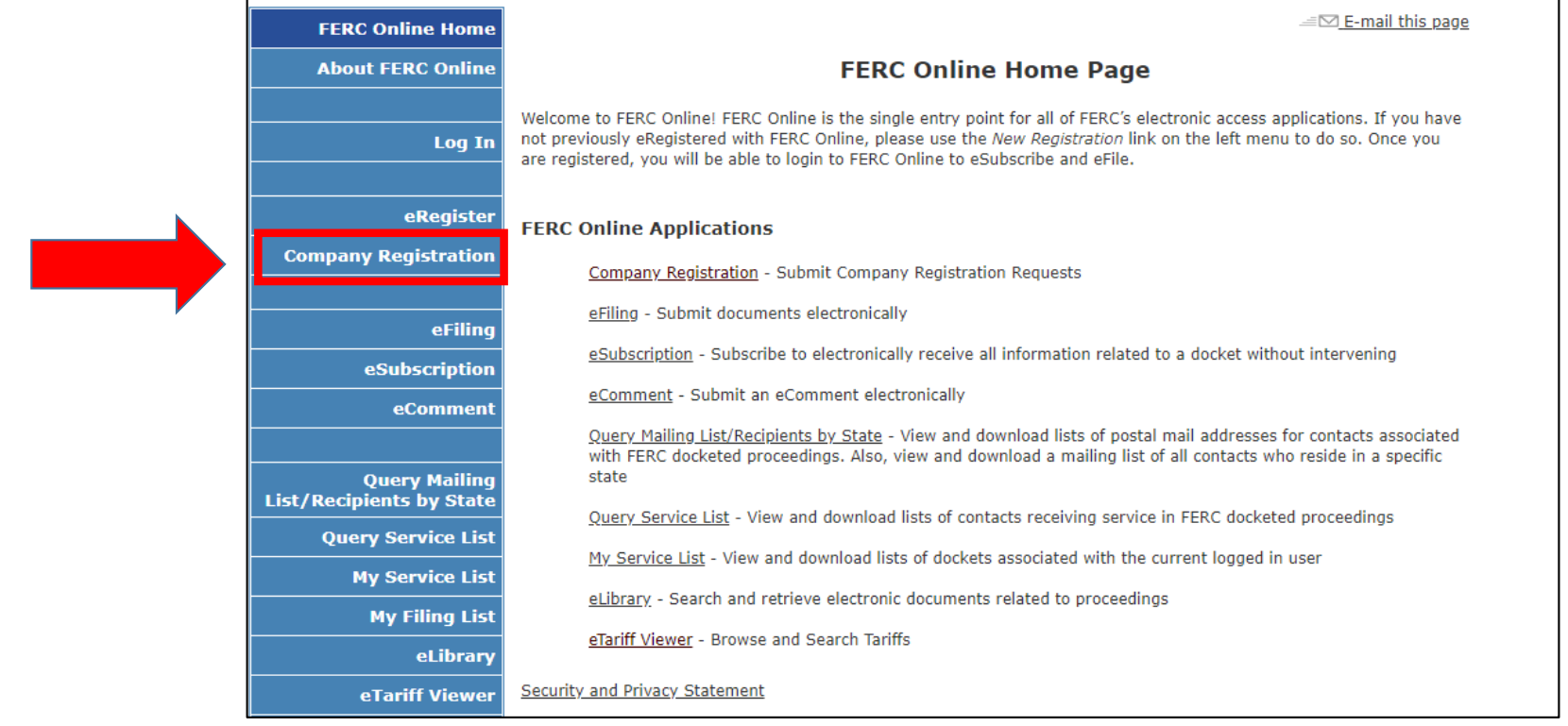

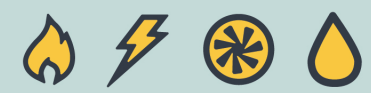

## Begin the Registration Process

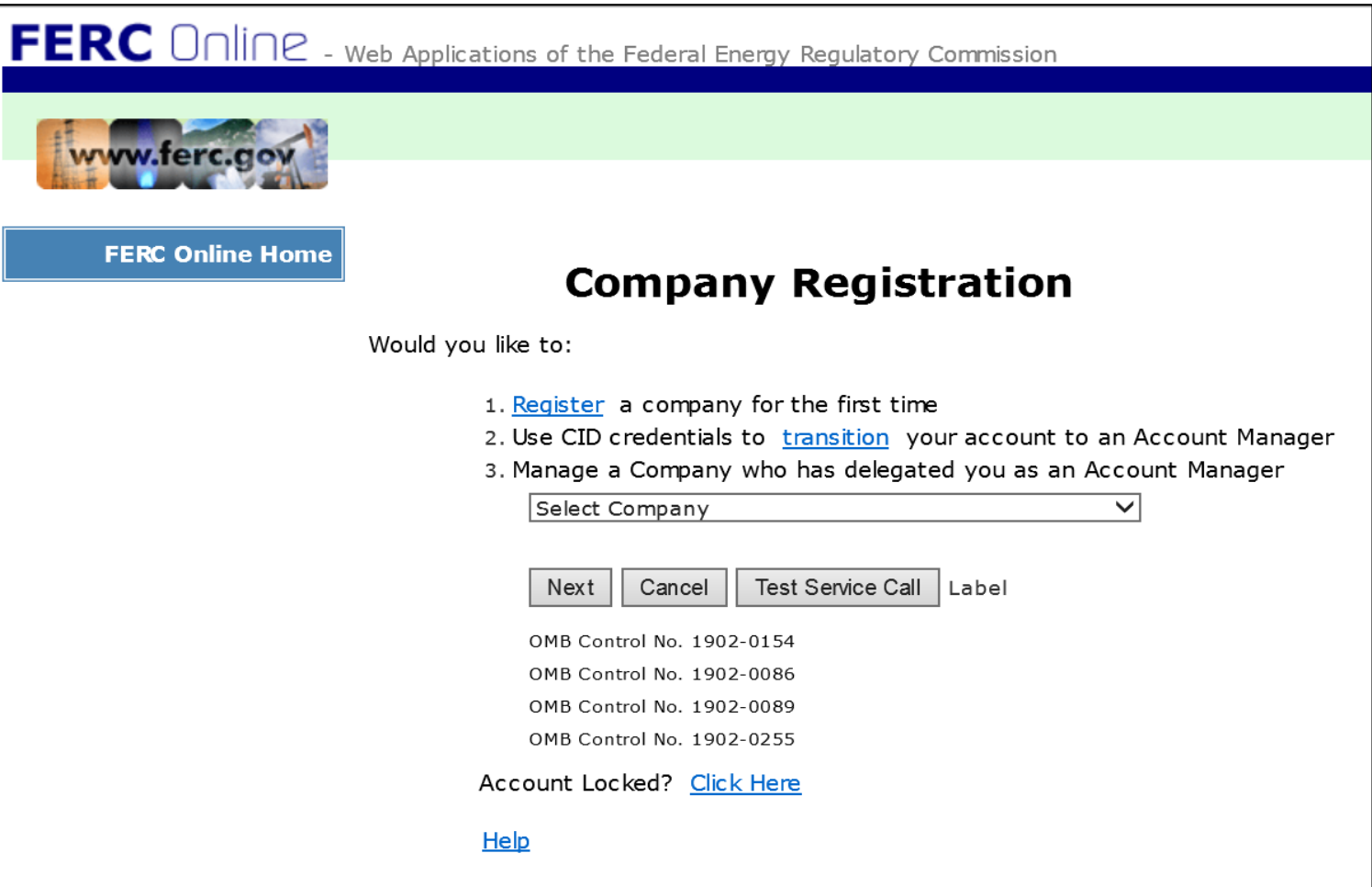

# Obtain a Company Identifier (CID)

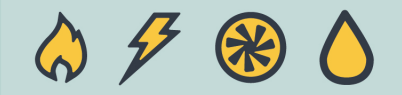

#### • **Follow the "Instructions for Company Registration.pdf" to obtain a CID.**

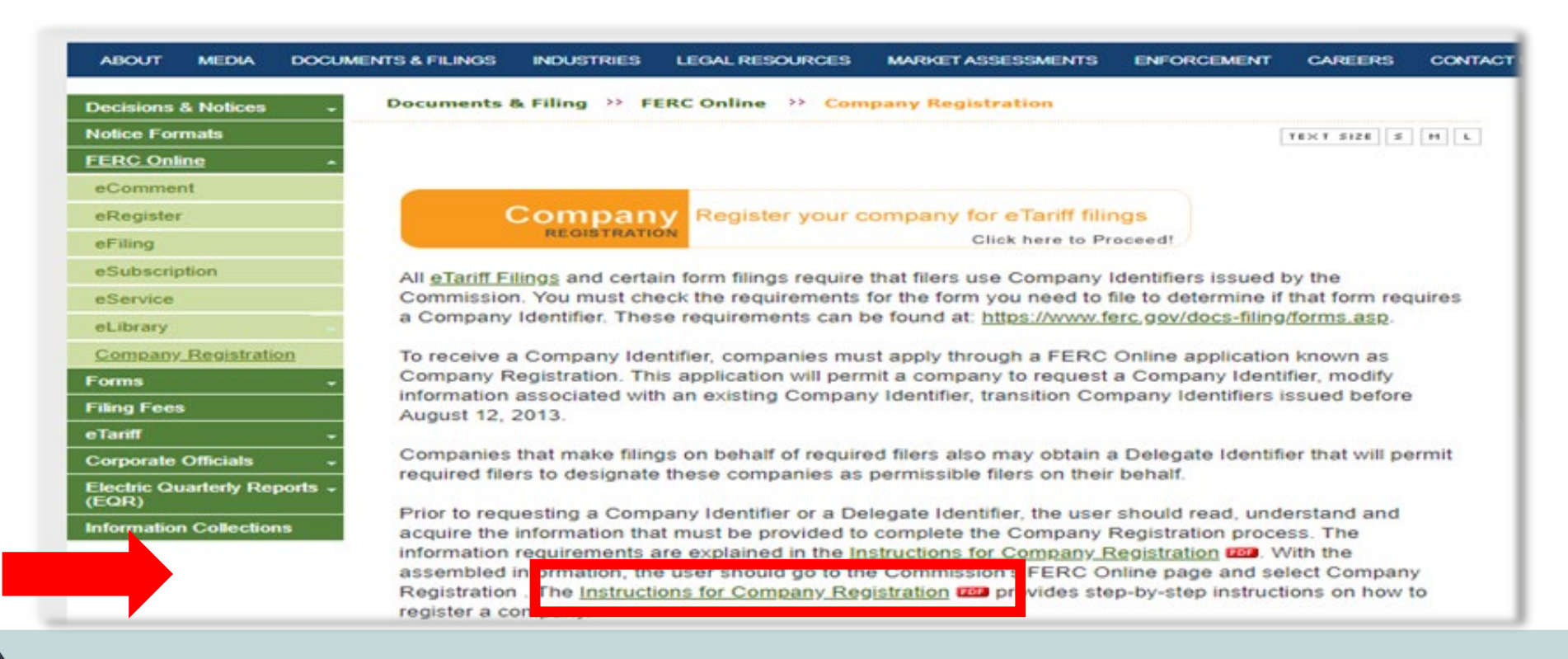

## Instructions to obtain a Company Identifier (CID)

• **The direct link to "Instructions for Company Registration.pdf":** 

**<https://www.ferc.gov/docs-filing/company-registration-instruct.pdf>**

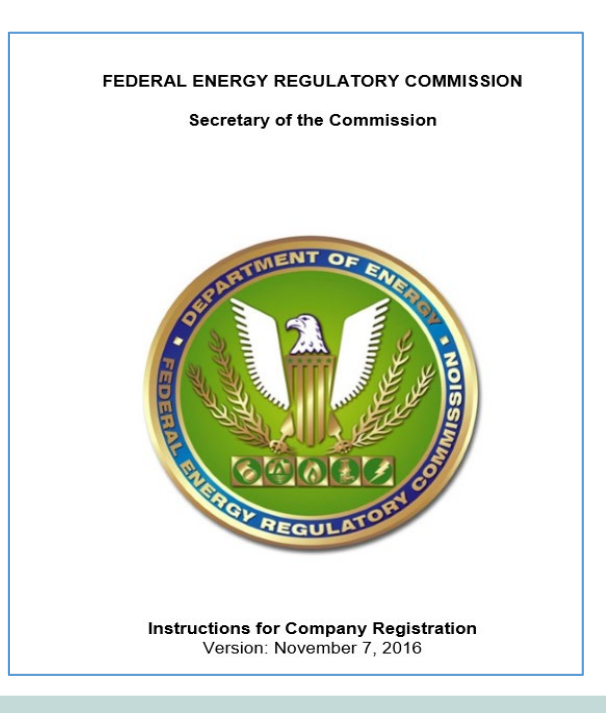

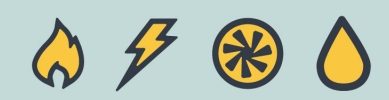

## XBRL Taxonomy Documentation

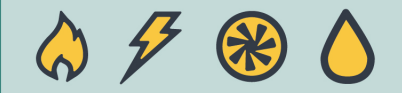

## XBRL Documentation

- **NOPR: RM19-12-000**
- **Final Rule: RM19-12-000**
- **Final Order: will be published in RM19-12-000**
- **FERC eForms website for more information:**
	- **<https://www.ferc.gov/docs-filing/forms/forms-refresh.asp>**

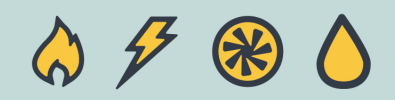

# Implementation Timeline

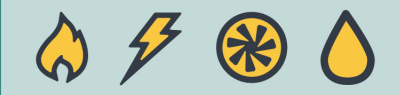

### Proposed Implementation Timeline

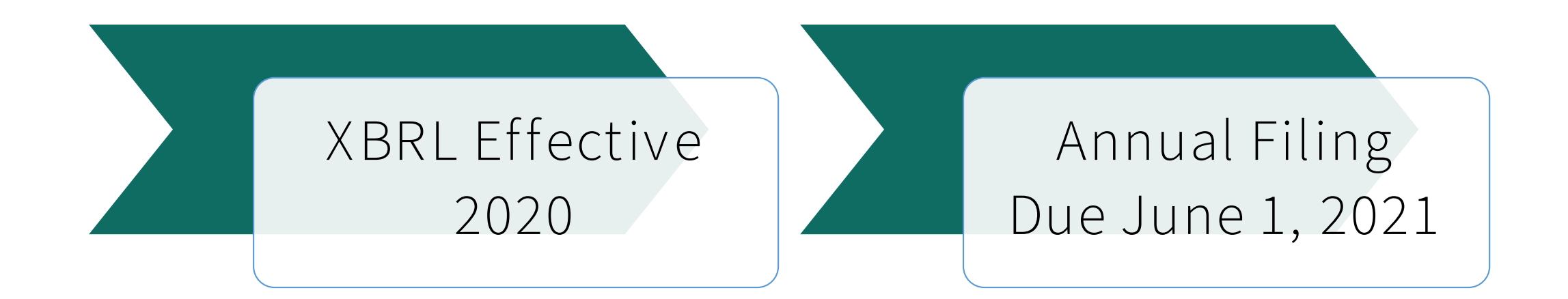

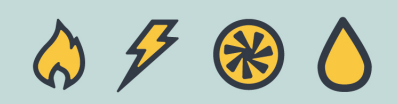

# Question & Answer Session

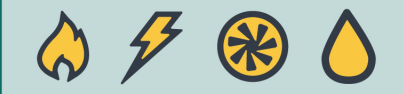

# Questions?

Live Moderated Q&A Session

Formal Comments in Docket No. RM19-12-000

Email informal questions to [XBRLFormsRefresh@ferc.gov](mailto:XBRLFormsRefresh@ferc.gov)

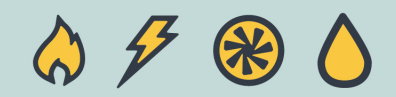